## Berikut ini Lho Langkah Mengambil SiMontok App dengan Betul

Simontok Tak Dapat Dibuka - Banyak pemakai yang terakhir ini meratap "Mengapa Program Simontok Tak Dapat Dibuka?". Pastilah seluruhnya problem ada metode menangani-nya masing-masing.

Terapan simontok merupakan program yang berbasiskan tv online yang dapat dijangkau oleh seluruh pemakai gadget Android. Terkecuali itu di program simontok itu ada pelbagai jenis video yang bagus yang dapat langsung anda ambil.

Tentang feature teratas yang lain yang terdapat pada terapan simontoxs ialah ada bermacam ragam kanal TV, banyak video menarik, serta dapat juga tonton film dengan cara gratis.

Tapi yang bernama terapan pastinya ada suatu persoalan yang tidak kita perlukan, antara lainnya aplikasi simontok gabisa dibuka. Untuk menangani hal semacam itu, kami punyai cara-cara menangani program simontok tak dapat dibuka.

7 Teknik Menangani Terapan Simontok Tidak Dapat Dibuka

Untuk menyelesaikan soal di atas sesungguhnya amat ringan, di bawah ini adalah beberapa pemecahan kenapa program simontok tak dapat dibuka.

Cache serta Data Terlampau Penuh

Teknik yang pertama-kali yang harus anda kerjakan yaitu hapus cache serta data pada terapan simontok yang tidak dapat dibuka.

Meniadakan cache serta data akan tidak punya pengaruh di raibnya sebuah program pada gadget anda.

Bila cache ataupun data sudah banyak menimbun maka dapat menimbulkan program sewaktu digerakkan dapat error.

Di bawah ialah tata metode hapus cache dan data di program simontok:

Up-date Terapan Simontok

Peluang terapan simontok yang anda pakai telah dalam vs lewat waktu, maka dari itu tidak bekerja baik sewaktu dilakukan.

Untuk menanganinya lantas lumayan gampang, silakan download terapan simontok teranyar. Maka dari itu program simontok itu dapat berjalan baik tuliskan dipakai. Reinstall Terapan

Sama dengan namanya, Reinstall merupakan metode yang menurut kami begitu hebat di saat program ada error. Melaksanakan reinstall sendiri ialah mengerjakan install seperti awal mula.

Perawatan

Satu diantaranya isyarat kenapa program simontok yang anda mempunyai tidak dapat masuk / dipakai peluang tengah perawatan.

Jadi bisa admin sedang mengerjakan perawatan server biar semakin nyaman dipakai nantinya maka membutuhkan sebuah perawatan.

Tutup Server

Kalau semuanya langkah di atas sudah tak dapat berikan jalan keluar buat anda, karena itu peluang yang terutama ialah Simontok Tutup.

Kami lantas tidak dapat menegaskan benarkah terapan simontok udah tutup server. Sebab

tidak ada sekalipun account official medsos yang mereka punyai buat kami keduk infonya. Re-start Handphone

Kemungkinan anda menyangka ini yakni trik yang remeh, namun banyak yang tidak jelas jika kerjakan re-start adalah teknik tepat.

Waktu terapan simontok tak dapat dibuka, jadi coba buat mengerjakan re-start terlebih dulu selanjutnya membuka kembali.

Ini Lho Teknik Mendownload SiMontok App dengan Betul

Dengen bertumbuhnya technologi, saksikan video di di bermacam alat kecuali tv bukan mimpi kembali. Ya, saat ini kita dapat lihat video dimana-mana, dengan telephone seluler menjadi satu dari banyak alat yang dapat dipakai buat menyaksikan video.

Kalaupun kita bisa melihat video di ponsel, bagaimana kita dapat mendapat videonya? Di sini lah program video dapat dipakai. Dengan program pribadi buat video (seperti YouTube), kita dapat mencapatkan video yang ktia kapan juga di manapun.

Ada beberapa terapan buat melihat video yang berada di internet. Dari SiMontok appadalah salah satunya dari terapan itu. Di sini, kita bakal membicarakan perihal SiMontok app dan metode buat memakainya.

Apa yang dimaksud SiMontok App?

SiMontok app adalah dari banyak terapan untuk lihat video yang siap di internet. Kendati SiMontok barusan dikeluarkan, gak boleh terkejut jika telah banyak orang mendownload SiMontok. Ya, SiMontok sangat populer waktu terakhir ini, serta beberapa orang telah mendownloadnya.

Disamping saksikan video, anda bisa juga mengubah video memanfaatkan SiMontok . Sehingga, anda tidak cuma dapat saksikan namun juga mengubah video memanfaatkan SiMontok. Spesifikasi ini pas buat mereka yang menyukai membikin ganti serta menguploadnya ke social media.

## **The letter**

The following letter is an example of a cover letter you could send in response to the job Westfords Ltd had advertised.

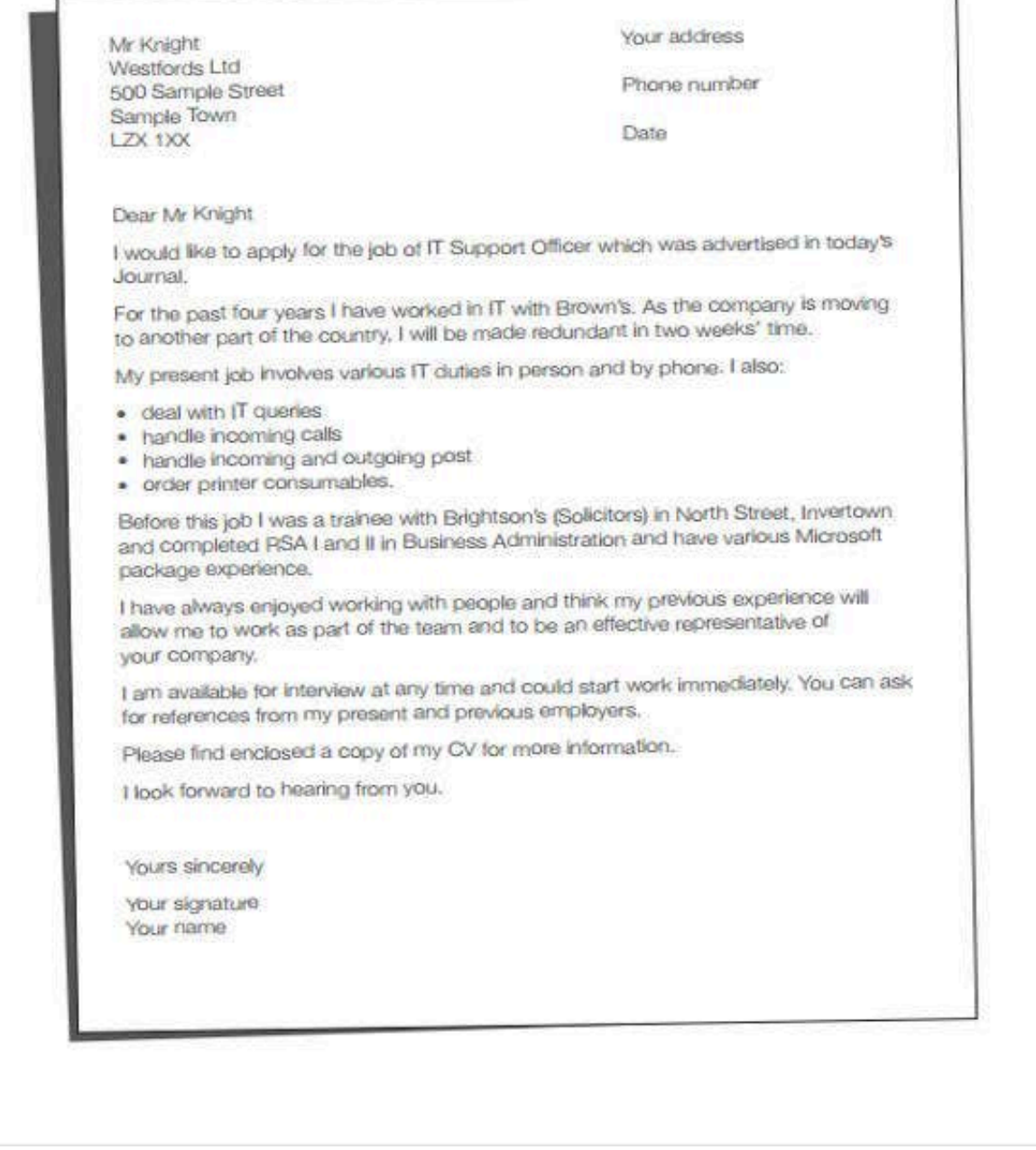

## Spek SiMontok App

SiMontok memiliki banyak spesifikasi yang bisa memberi anda pengalaman menyaksikan video yang membahagiakan. Feature SiMontok app merupakan.

Lay-out SiMontok yang sederhana namun kekinian. Lay-out SiMontok yang sederhana sesuai buat anda yang tidak sukai perihal-perihal yang kompleks disamping itu, lay-out yang sederhana pun memberinya kesan-kesan sesuai tren serta minimalis.

Anda dapat melihat video dengan kwalitas tinggi. SiMontok siapkan video dengan beragam mutu, mulai dengan yang terendah 144p s/d yang tertinggi, ialah 1080p. Sampai, anda dapat menyaksikan video dengan mutu full HD di SiMontok! Bahkan juga 4k juga siap.

<https://sangreview.com/teknologi/aplikasi-simontok-terbaru.html>

SiMontok miliki beberapa kelompok yang dapat anda jajaki secara percuma. Anda dapat

mendapati grup seperti olahraga, kabar, humor, pengajaran, dan sebagainya. Yang lebih bagus, anda dapat menelusuri semuanya definisi dengan cara gratis.

Apabila anda ingin saksikan TV namun malas untuk keluar kamar, anda dapat memakai SiMontok. SiMontok punya spesifikasi di mana anda dapat menyaksikan TV, baik kanal TV lokal ataupun luar negeri . Maka, anda tak perlu ambil satu cara lantas, serta anda bisa saksikan TV. TV saat ini berada pada pegangan anda.